# Comparing Identifiers

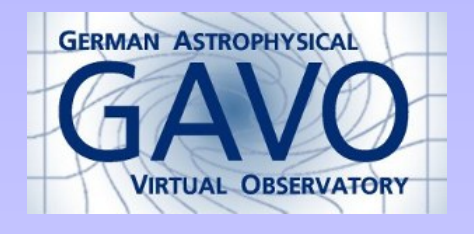

Markus Demleitner msdemlei@ari.uni-heidelberg.de

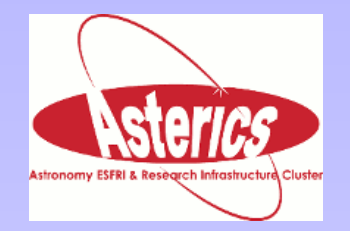

- The Problem
- The Answer
- $\bullet$  So...?

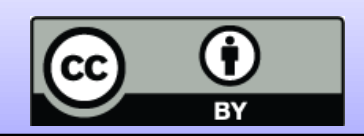

### The Problem

#### A program that wants to speak datalink encounters this:

```
<RESOURCE name="links" type="meta" utype="adhoc:service">
  <GROUP name="inputParams">
     <PARAM name="ID" ref="ssa_pubDID"/>
  </GROUP>
  <PARAM arraysize="*" datatype="char" name="standardID"
    value="ivo://ivoa.net/std/DataLink#links-1.0"/>
  <PARAM name="accessURL" value="http://example.org/foo/dlmeta"/>
 </RESOURCE>
```

```
To see if that's a datalink links service, it compares:
standardID=='ivo://ivoa.net/std/DataLink#links-1.0'
```
Unfortunately, that's

### WRONG!

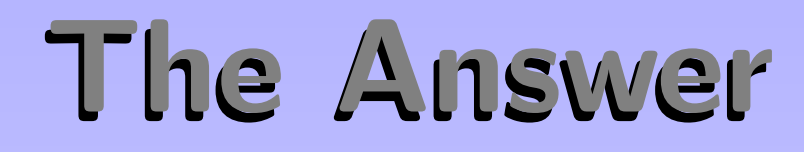

When comparing standards identifiers, you have to do two things:

1. Normalise the URIs involved.

...

2. Make sure you don't compare pieces that can vary with the minor version.

```
Python example:
DL_STANDARD_ID = 'ivo://ivoa.net/std/datalink#links-1.'
```

```
if standard_id.lower().startswith(DL_STANDARD_ID):
```
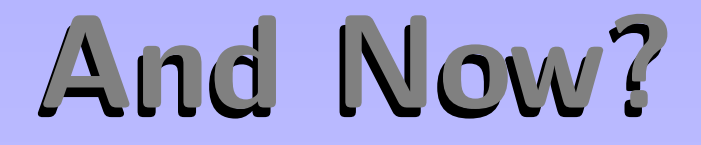

I believe many implementors get this wrong – currently, for datalink.

In principle, they could read IVOA Identifers and learn how to do it right.

In practice, few of the will.

Should we have a note on this? Should there be a more general VO Implementation Advice note?

# In Hindsight

Should we change our policy to recommend only majorversioning the standard keys?

Since new versions of standards will have different IVOIDs, this would mean having no versions at all in the keys. Cool?

Either would require a small update to IVOA Identifiers. I'd volunteer after the next interop.